## Cobie Fritsch

Completed **Original** 

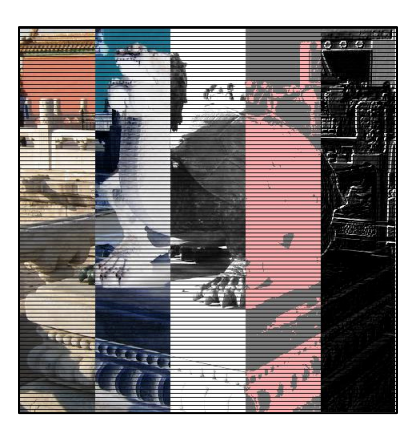

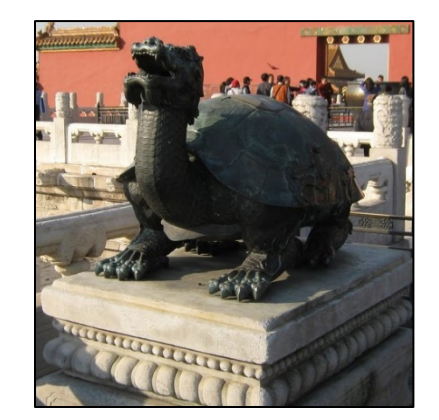

#Cobie Fritsch #02/21/2020

```
def collage():
    pic = makePicture(getMediaPath('turtle-dragon.jpg')) 
   width = qetWidth(pic)height = getHeight(pic)canvas = makeEmptyPicture(width,height)
    original(pic, canvas, 0, width/5, 0, height, 0)
    negative(pic, canvas, width/5, 2*(width/5), 0, height, width/5)
   grayscale(pic, canvas, 2*(width/5), 3*(width/5), 0, height, 2*(width/5))posterize(pic, canvas, 3*(width/5), 4*(width/5), 0,height,3*(width/5))edge detect(pic, canvas, 4*(width/5), (width-1), 0, (height-1), 4*(width/5)) stripes(pic, canvas, 0, width, 0, height,0)
    repaint(canvas)
def original(pic, canvas, startx, endx, starty, endy, z):
   for x in range(startx, endx):
     for y in range(starty, endy):
      color = getColor(qetpixel(pic, x, y))setColor(qetPixel(canvas, z, y), color)
    z= z+1
```

```
def negative(pic, canvas, startx, endx, starty, endy, z):
   for x in range(startx, endx):
     for y in range(starty, endy):
      new red = getRed(getPixel(pic, x, y))
      new blue = qetBlue(qetFixed(pic, x, y))new green = getGreen(getPixel(pic,x,y))
      neg_color = makeColor(255-new_red, 255-new green, 255-new blue)
      setColor(getPixel(canvas, z, y), neg color)
    z= z+1def grayscale(pic, canvas, startx, endx, starty, endy, z):
   for x in range(startx, endx):
     for y in range(starty, endy):
      intensity = (\text{getRed}(getFixed(pic,x,y)) + \text{getGreen}(getFixed(pic,x,y)) + \text{getBlue}(getFixed(pic,x,y))/3)setColor(qetPixel(canvas,z,y), makeColor(intensity,intensity,intensity))
    z= z+1def posterize(pic, canvas, startx, endx, starty, endy, z):
   for x in range(startx, endx):
     for y in range(starty, endy):
      new red = getRed(getPixel(pic, x, y))
      new blue = getBlue(getPixel(pic, x, y))
      new green = getGreen(getPixel(pic, x, y))
      luminance = (new red + new blue + new green)/3 if luminance < 60:
        setColor(qetPixel(canvas, z, y), pink)
       if luminance >= 60:
        setColor(getPixel(canvas, z,y), gray)
    z = z + 1def edge detect(pic, canvas, startx, endx, starty, endy, z):
   for x in range(startx, endx):
     for y in range(starty, endy):
      new red = qetRed(qetFixed(pic, x,y))new blue = getBlue(getPixel(pic, x, y))
      new green = getGreen(getPixel(pic,x,y))
      sum = new red + new blue + new greenbotrt = qetpixel(pic,x+1, y+1) sum2 = getRed(botrt) + getGreen(botrt) + getRed(botrt)
      diff = (sum2 - sum)color = makeColor(diff,diff,diff)setColor(qetPixel(canvas, z, y), color)
```
def stripes(pic, canvas, startx, endx, starty, endy, z): for x in range(startx, endx): for  $y$  in range (starty, endy, 5): setColor(getPixel(canvas, z, y), black)  $z = z + 1$ 

 $z=z+1$